## Bonification de la fiche descriptive des lots et de l'accès aux documents cadastraux sur Infolot

27 mars 2024

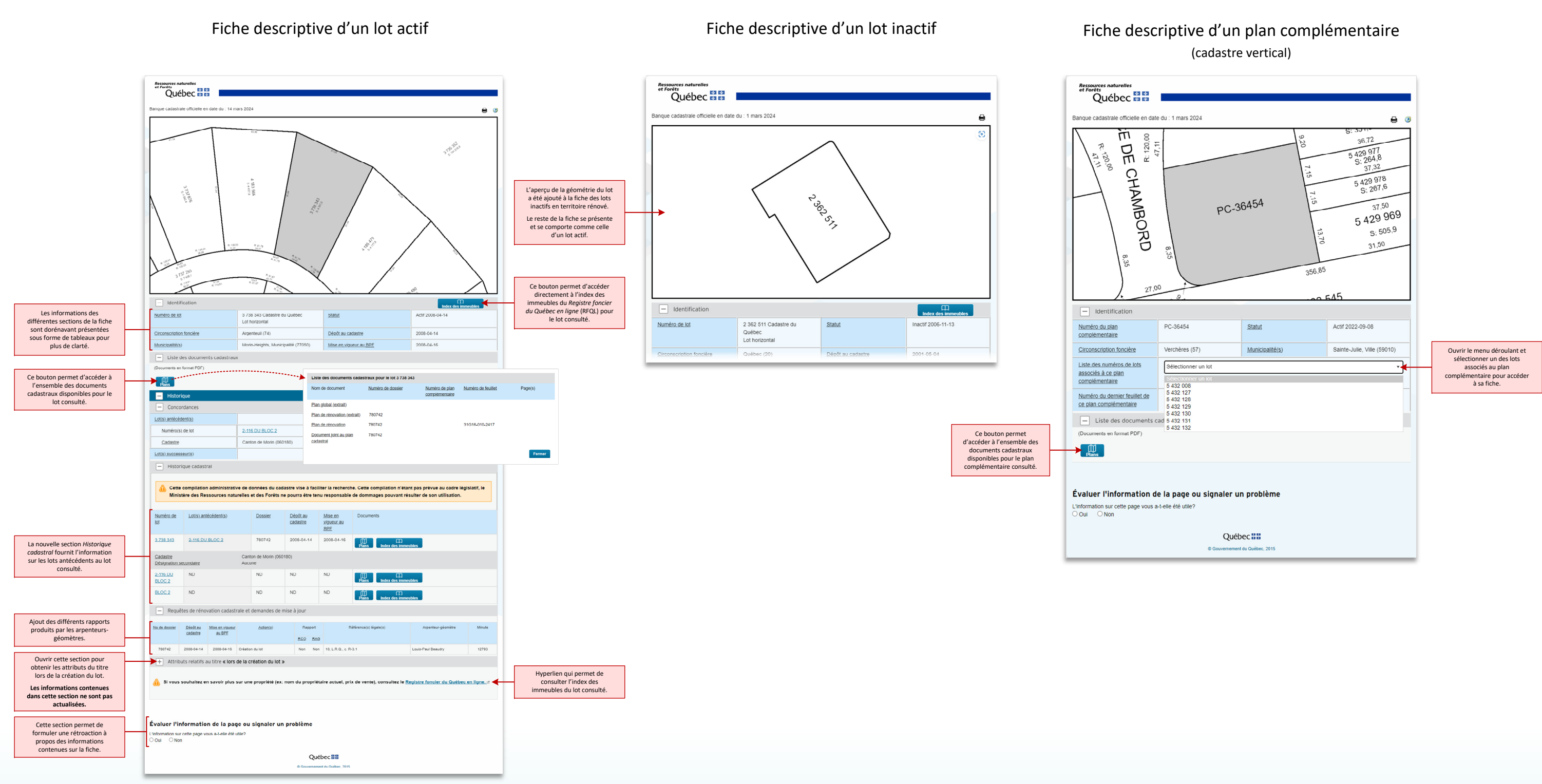

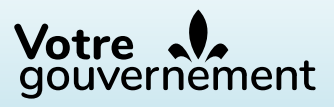

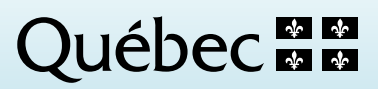